## **股票条件下单当天忘记撤销了,第二天什么时候可以撤销? gupiaozhishiba.com**

**怎样取消股票智能条件单-股票条件下单当天忘记撤销了**

 $\Gamma$ 

**,第二天什么时候可以撤销?-股识吧**

 $K$ 

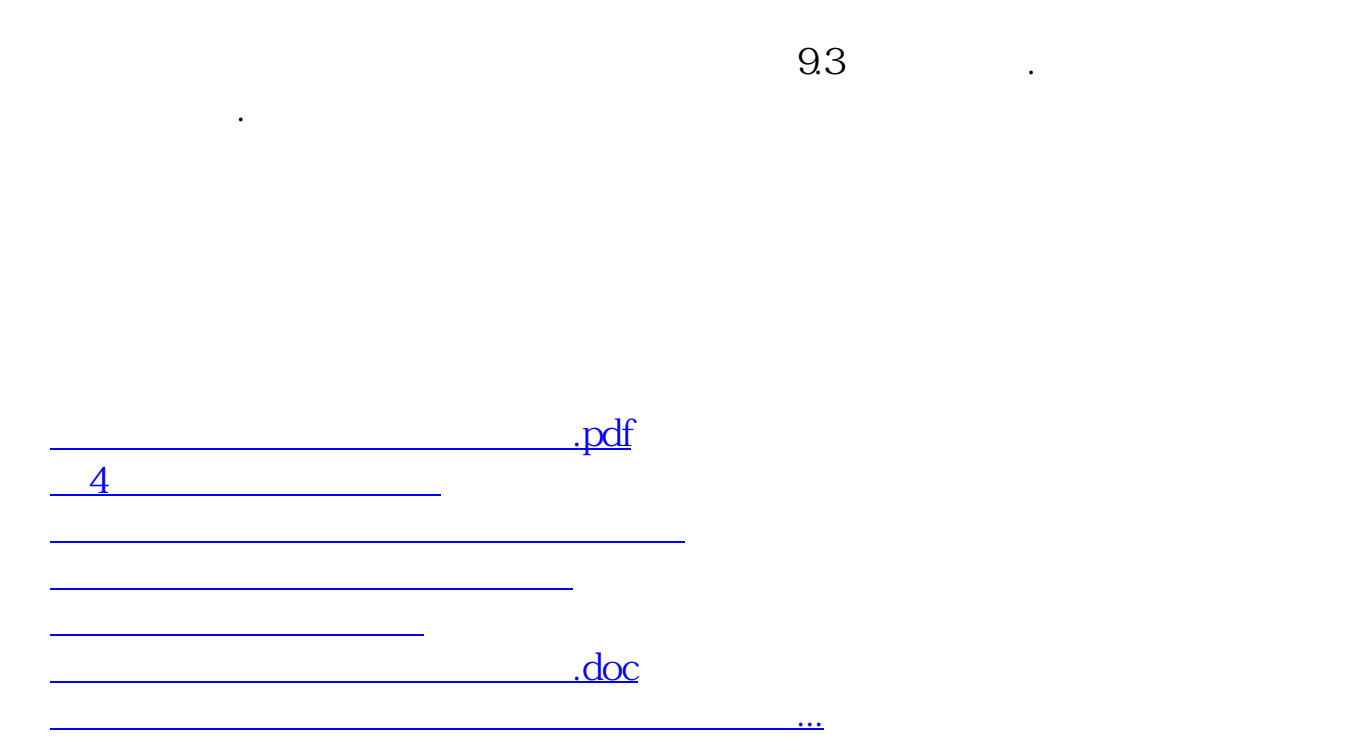

<https://www.gupiaozhishiba.com/article/31733851.html>